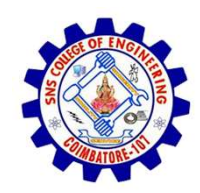

SNS COLLEGE OF ENGINEERING

An Autonomous Institution

SNS COLLEGE OF ENGINEERING<br>
An Autonomous Institution<br>
An Autonomous Institution<br>
NBA – AICTE and Accredited by NAAC – UGC with 'A' Grade<br>
AICTE, New Delhi & Affiliated to Anna University, Chennai SNS COLLEGE OF ENGINEERING<br>
Kurumbapalayam (Po), Coimbatore – 641 107<br>
An Autonomous Institution<br>
Accredited by NBA – AICTE and Accredited by NAAC – UGC with 'A' Grade<br>
Approved by AICTE, New Delhi & Affiliated to Anna Uni Approved by AICTE, New Delhi & Affiliated to Anna University, Chennai

DEPARTMENT OF CSE

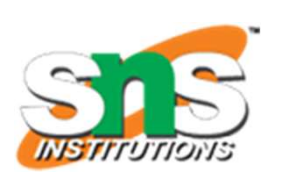

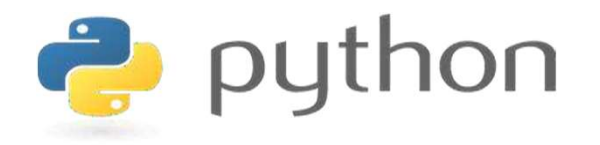

# SNS COLLEGE OF ENGINEERING<br>
EVIDENTIFY An Autonomous Institution<br>
Architectic UP MBA - UGC with  $A'$  Grade<br>
Approved by AICTE, New Delhi & Affiliated to Anna University, Chemna<br>
DEPARTMENT OF CSE<br>
PLYTHON PROGRAMMING<br>
AND AND PYTHON PROGRAMMING

 A readable, dynamic, pleasant, flexible, fast and powerful language

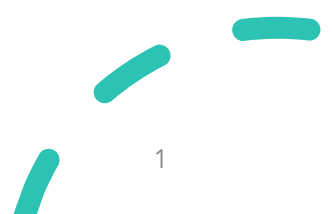

## UNIT II DATA TYPES, EXPRESSIONS, STATEMENTS

• Python interpreter and interactive mode, debugging; values and types: int, float, boolean, string , and list; variables, expressions, statements, tuple assignment, precedence of operators, comments; Illustrative programs: exchange the values of two variables, circulate the values of n variables, distance between two points.

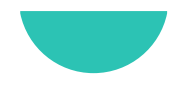

### Recap

- Recap<br>• Values and Types<br>• Numeric
	- Numeric
		- Integer
		- Float
		- Complex
	- Boolean
	- Sequence
		- String

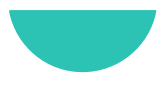

### Python Datatypes

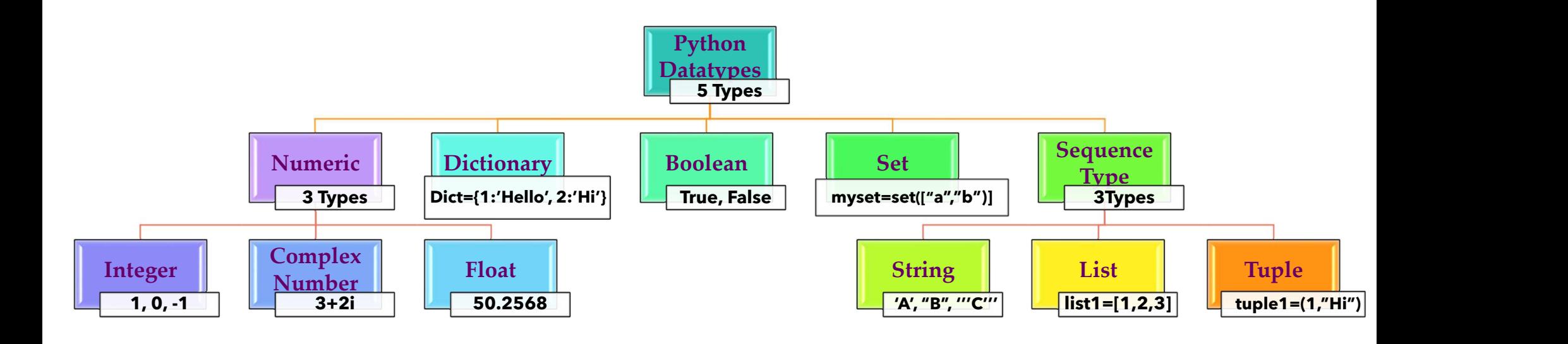

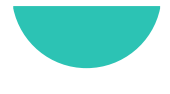

- Sequence Datatype List<br>• List in Python are ordered and have a definite count.
- **Sequence Datatype List<br>• List in Python are ordered and have a definite count.**<br>• The elements in a list are indexed according to a definite sequence and **Sequence Datatype - List**<br>
• List in Python are ordered and have a definite count.<br>
• The elements in a list are indexed according to a definite sequence and<br>
the indexing of a list is done with 0 being the first index. **Example 19 Solution COV CONCIDE 19 Section 2013**<br>
List in Python are ordered and have a definite count.<br>
The elements in a list are indexed according to a definite sequence and<br>
the indexing of a list is done with 0 being

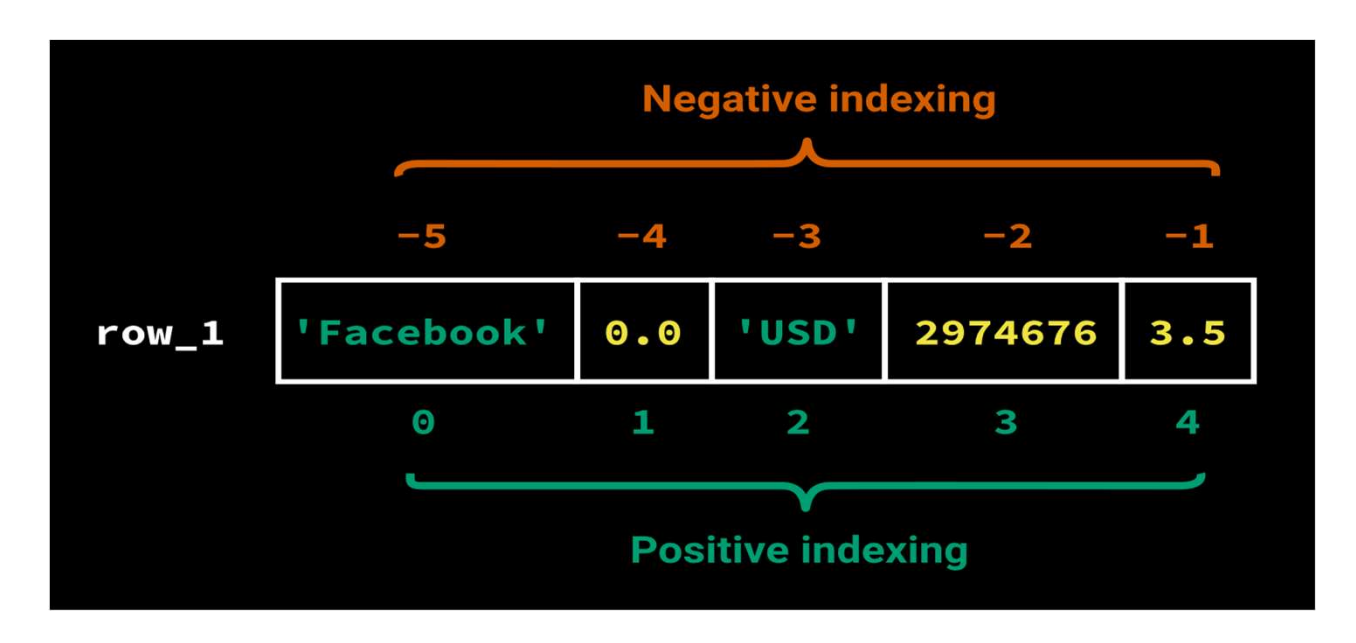

- Sequence Datatype List<br>• The List is a mutable sequence of objects, and the li **Sequence Datatype - List**<br>• The List is a **mutable sequence of objects**, and the list class represents the List type in Python. **Exercise Exercise 1 Startuary 1 Contains 1 Startupe 1 Considers the List type in Python.**<br>The List is a mutable sequence of objects, and the l<br>Lists are array-based sequences, and the index starts from
- The List is a mutable sequence of objects, and the list class<br>
 The List is a mutable sequence of objects, and the list class<br>
 Lists are array-based sequences, and the index starts from zero to<br>
n-1. n-1. • The List is a **mutable sequence of objects**, and the list class<br>
represents the List type in Python.<br>
• Lists are array-based sequences, and the index starts from zero to<br> **n**-1.<br>
• Need to use **square brackets** [] to r The List is a **mutable sequence of objects**, and the list represents the List type in Python.<br>Lists are array-based sequences, and the index starts from a n-1.<br>Need to use **square brackets**  $\begin{bmatrix} 1 \end{bmatrix}$  to represent a
- 

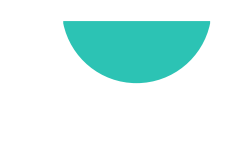

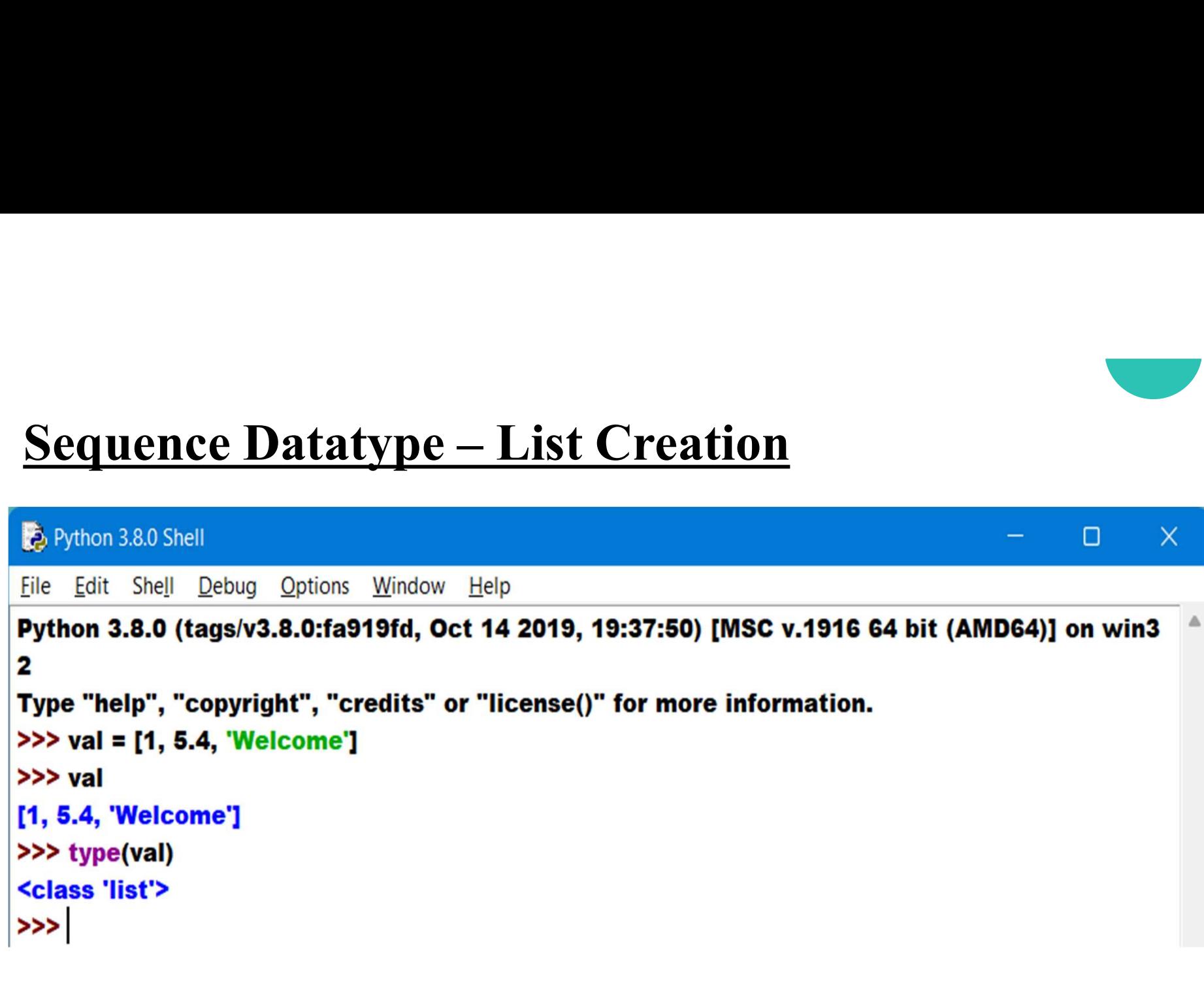

- Sequence Datatype List<br>• The list can store different types of elements. **Sequence Datatype - List<br>• The list can store different types of elements.**<br>• List can grow dynamically.
- 

```
Sequence Datatype - List<br>• The list can store different types of elements.<br>• List can grow dynamically.<br>>>> colorSet={'Red','Blue','Green','Yellow'<br>>>> fruitsTuple=('Apple','Orange','Banana'
>>> colorsList=list(colorSet)
>>> colorsList
['Blue', 'Green', 'Yellow', 'Red']
>>> fruitsList=list(fruitsTuple)
>>> fruitsList
['Apple', 'Orange', 'Banana']
```
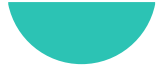

```
Sequence Datatype - List<br>>>> fruitsList
      >>> newFruitsList = ['Kiwi', 'Grapes', fruitsList]
      >>> newFruitsList[0]
      'Kiwi'
      >>> newFruitsList[1]
      'Grapes'
      >>> newFruitsList[2][1]
      'Orange'
      >>> newFruitsList[2][2]
      'Banana'
      >>
```
- Sequence Datatype Tuple<br>• The Tuple is an Immutable sequence of objects, and the tup **Sequence Datatype - Tuple**<br>• The Tuple is an Immutable sequence of objects, and the tuple class<br>represents a Tuple in Python. **Example 19 Solution Conceptual Contains 2**<br>The Tuple is an **Immutable sequence of objects**, and the represents a Tuple in Python.<br>A tuple is almost similar to a list except for the fact the li
- The Tuple is an **Immutable sequence of objects**, and the tuple class<br>
represents a Tuple in Python.<br>
 A tuple is almost similar to a list except for the fact the list is mutable,<br>
and tuple is immutable.
- **Sequence Datatype Tuple**<br>
 The Tuple is an **Immutable sequence of objects**, and the tuple class<br>
 A tuple is almost similar to a list except for the fact the **list is mutable**,<br>
 For Tuple also the **index starts fro** The Tuple is an **Immutable sequence of objects**, and the tuple class<br>represents a Tuple in Python.<br>A tuple is almost similar to a list except for the fact the **list is mutable**,<br>and tuple is immutable.<br>For Tuple also the The Tuple is an **Immutable sequence of objects**,<br>represents a Tuple in Python.<br>A tuple is almost similar to a list except for the fact<br>and **tuple is immutable**.<br>For Tuple also the **index starts from zero to n-1**,<br>**brackets**

```
Sequence Datatype - Tuple<br>>>> numberTuple=(1,2,3,4,5)<br>>>> fruitsTuple=('apple','orange','banana')
>>> numberTuple[1]
\overline{\mathbf{z}}>>> fruitsTuple[2]
'banana'
>>> mixedTuple[2]
-13.2>>>> numberTuple[5] = 6
Traceback (most recent call last):
 File "<pyshell#28>", line 1, in <module>
  numberTuple[5] = 6TypeError: 'tuple' object does not support item assignment
>> numberTuple[1] = 11
Traceback (most recent call last):
 File "<pyshell#29>", line 1, in <module>
  numberTuple[1] = 11TypeError: 'tuple' object does not support item assignment
>>
```
### Set

- **Set**<br>• A Set is an unordered mutable sequence of unique objects. The set class represents Sets in Python. **et**<br>A Set is an unordered mutable sequence of unique obje<br>class represents Sets in Python.<br>Sets are mutable, and we can add or remove items in a Set • A Set is an unordered mutable sequence of unique objects. The set<br>
class represents Sets in Python.<br>
• Sets are mutable, and we can add or remove items in a Set.<br>
• Since they are unordered, they will not have index posi
- 
- A Set is an unordered mutable sequence of unique objects. The set<br>class represents Sets in Python.<br>• Sets are mutable, and we can add or remove items in a Set.<br>• Since they are unordered, they will not have index positio **Set**<br>
• A Set is an unordered mutable sequence of unique objects. The set<br>
class represents Sets in Python.<br>
• Sets are mutable, and we can add or remove items in a Set.<br>
• Since they are unordered, they will not have ind
- 

### Set

### Python 3.8.0 Shell  $\times$  $\Box$ File Edit Shell Debug Options Window Help Python 3.8.0 (tags/v3.8.0:fa919fd, Oct 14 2019, 19:37:50) [MSC v.1916 64 bit (AMD64)] on win3  $\overline{\mathbf{2}}$ Type "help", "copyright", "credits" or "license()" for more information. >>> val={1,10.5, "Welcome"} >>> type(val) <class 'set'> >>> numberSet={1,2,3,1,5,6,2} >>> numberSet  $\{1, 2, 3, 5, 6\}$  $>>$

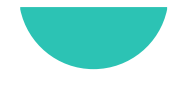

### Set

- **Set**<br>• Since sets are mutable, we are allowed to add elements to a set after creation. creation. **Set**<br>• Since sets are mutable, we are allowed to add elements to a set after<br>creation.<br>• We can use add() function to add an element to a set.<br>>>> numberSet=(1,2,3,1,5,6,2)<br>>>> numberSet
- 

```
>>> numberSet.add(7)
>>> numberSet
\{1, 2, 3, 5, 6, 7\}>>
```
### FrozenSet

- 
- **FrozenSet**<br>• A frozenset is an **immutable version** of a Set.<br>• They have all the properties similar to a Set, but you **cannot** perform<br>any **modification operation** on a FrozenSet.
- FrozenSet<br>
 A frozenset is an immutable version of a Set.<br>
 They have all the properties similar to a Set, but you cannot perform<br>
any modification operation on a FrozenSet.<br>
 Frozenset can be created by calling the fro **The set of the set of the set of the set of the set.**<br>They have all the properties similar to a Set, but you **ca**<br>any **modification operation** on a FrozenSet.<br>Frozenset can be created by calling the frozenset() fu<br>takes a • A frozenset is an **immutable version** of a Set.<br>
• They have all the properties similar to a Set, but you **cannot** perform<br>
any **modification operation** on a FrozenSet.<br>
• Frozenset can be created by calling the frozense
- 

### FrozenSet

>>> numberFrozenSet = frozenset([1, 2, 3]) >>> numberFrozenSet  $frozenset(\{1, 2, 3\})$  $\gg$  numberFrozenSet = frozenset([1, 2, 3, 1, 4, 2]) >>> numberFrozenSet  $frozenset({1, 2, 3, 4})$ >>> numberFrozenSet.add(11) **Traceback (most recent call last):** File "<pyshell#10>", line 1, in <module> numberFrozenSet.add(11) AttributeError: 'frozenset' object has no attribute 'add' >>>

- 
- **Dictionary**<br>
 The Dictionary or Mapping is a mutable unordered set of key-value pairs.<br>
 Whenever we are adding a key to the dictionary, we must also add a value to it (which is changeable at later point). **Dictionary**<br>
The Dictionary or Mapping is a mutable unordered set of key-value<br>
Whenever we are adding a key to the dictionary, we must also add a<br>
(which is changeable at later point).<br>
The **dict class** represents the di **Dictionary**<br>• The Dictionary or Mapping is a mutable unordered set of key-value pairs.<br>• Whenever we are adding a key to the dictionary, we must also add a value to it<br>(which is changeable at later point).<br>• The dict clas **• The Dictionary**<br>• The Dictionary or Mapping is a mutable unordered set of key-value pairs.<br>• Whenever we are adding a key to the dictionary, we must also add a value to it (which is changeable at later point).<br>• The di The **Dictionary** or **Mapping** is a mutable unordered set of key-value paid Whenever we are adding a key to the dictionary, we must also add a vale (which is changeable at later point).<br>The **dict class** represents the dicti
- 
- 
- 

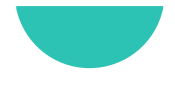

```
>>> numbers = \{ 1 : 'One', 2 : 'Two', 3 : 'Three' \}>>> type(numbers)
<class 'dict'>
>>> numbers[2]
"Two"
>>> numbers[1]
'One'
>>> numbers[2] = 'TTTWWWOOO'
>>> numbers[2]
"TTTWWWOOO"
>>
```
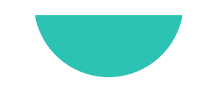

- **Dictionary**<br>• Keys can have only immutable hashable objects such as int, float, str, bool, frozenset, tuple, but mutable types such as list, set, dict is **Solutionary**<br>Solutionary<br>Keys can have only immutable hashable objects such as int, float,<br>str, bool, frozenset, tuple, but mutable types such as list, set, dict is<br>not permitted. **Dictionary**<br>• Keys can have only **immutable hashable objects** such as **int**, float,<br>str, bool, frozenset, tuple, but **mutable types** such as list, set, dict is<br>**•** On the other hand, the values can be of **any datatype**.
- 

```
>> 1=[1,2,3]
>> s=\{1,2,3\}>> type(I)
<class 'list'>
>> type(s)
<class 'set'>
>> test = {| : 'List'}
Traceback (most recent call last):
 File "<pyshell#21>", line 1, in <module>
  test = \{I : 'List'\}TypeError: unhashable type: 'list'
>> test = {s : 'Set'}
Traceback (most recent call last):
 File "<pyshell#22>", line 1, in <module>
  test = \{s : 'Set'\}TypeError: unhashable type: 'set'
>>
```